étails s du nodifier r une Image

ś

**frata** to

pelure. n à

 $32X$ 

The copy filmed here has been reproduced thanks to tha ganarosity of:

> Douglas Library Quaan's Univarsity

Tha imagas appaaring hara ara tha bast quality possible considering the condition and legibility of the original copy and in keeping with the filming contract spacifications.

Original copias in printad papar covars ara filmad baginning with tha front covar and anding on the last page with a printed or illustrated impression, or the back cover when appropriate. All othar original copias ara filmad baginning on tha first page with a printed or illustrated impression, and ending on the last page with a printed or iilustratad imprassion.

The last racordad frama on aach microficha shall contain the symbol  $\rightarrow$  (meaning "CON-TINUED"), or the symbol  $\nabla$  (meaning "END"), whichavar applias.

Maps, plates, charts, etc., may be filmed at different reduction ratios. Those too large to be antiraly includad in ona axposura ara filmad baginning in tha uppar laft hand cornar, laft to right and top to bottom, as many framas as required. The following diagrams illustrate the mathod:

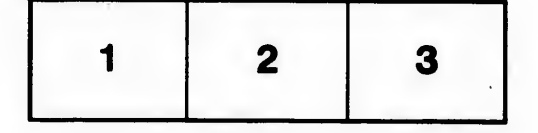

L'axamplaira filmé fut reproduit grâce è la générosité de:

> Douglas Library Queen's University

Les images suivantes ont été reproduites avec le<br>plus grand soin, compte tenu de la condition et de la netteté de l'exempleire filmé, et en conformité avec les conditions du contrat de fiimaga.

Les exemplaires originaux dont la couverture en papier est imprimée sont filmés en commençant par la premier plat at en terminant soit par la dernière paga qui comporte une empreinte d'impression ou d'illustration, soit par le second plat, selon le cas. Tous les autres exemplaires originaux aont filmés en commençant par la première paga qui comporte une empreinte d'impression ou d'illustration et en terminant par la dernière page qui comporte une telle empreinte.

Un dos symboles suivants apparaîtra sur la dernière imege de chaque microfiche, selon le cas: le symbole - signifie "A SUIVRE", le symbole  $\nabla$  signifie "FIN".

Les cartes, planches, tableaux, etc., peuvent être filmés è des taux de réduction différents. Lorsque le document est trop grand pour être reproduit en un seul cliché, il est filmé è partir de l'angle supérieur gauche, de gauche è drc:te, et de haut an bas, en prenant le nombre d'images nécessaire. Les diagrammes suivants illustrant la méthode.

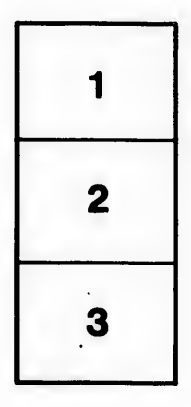

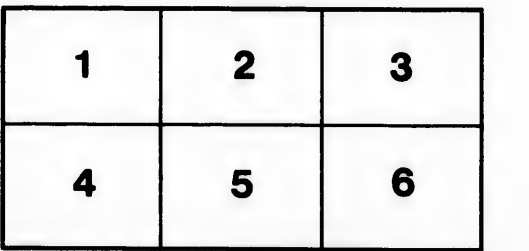